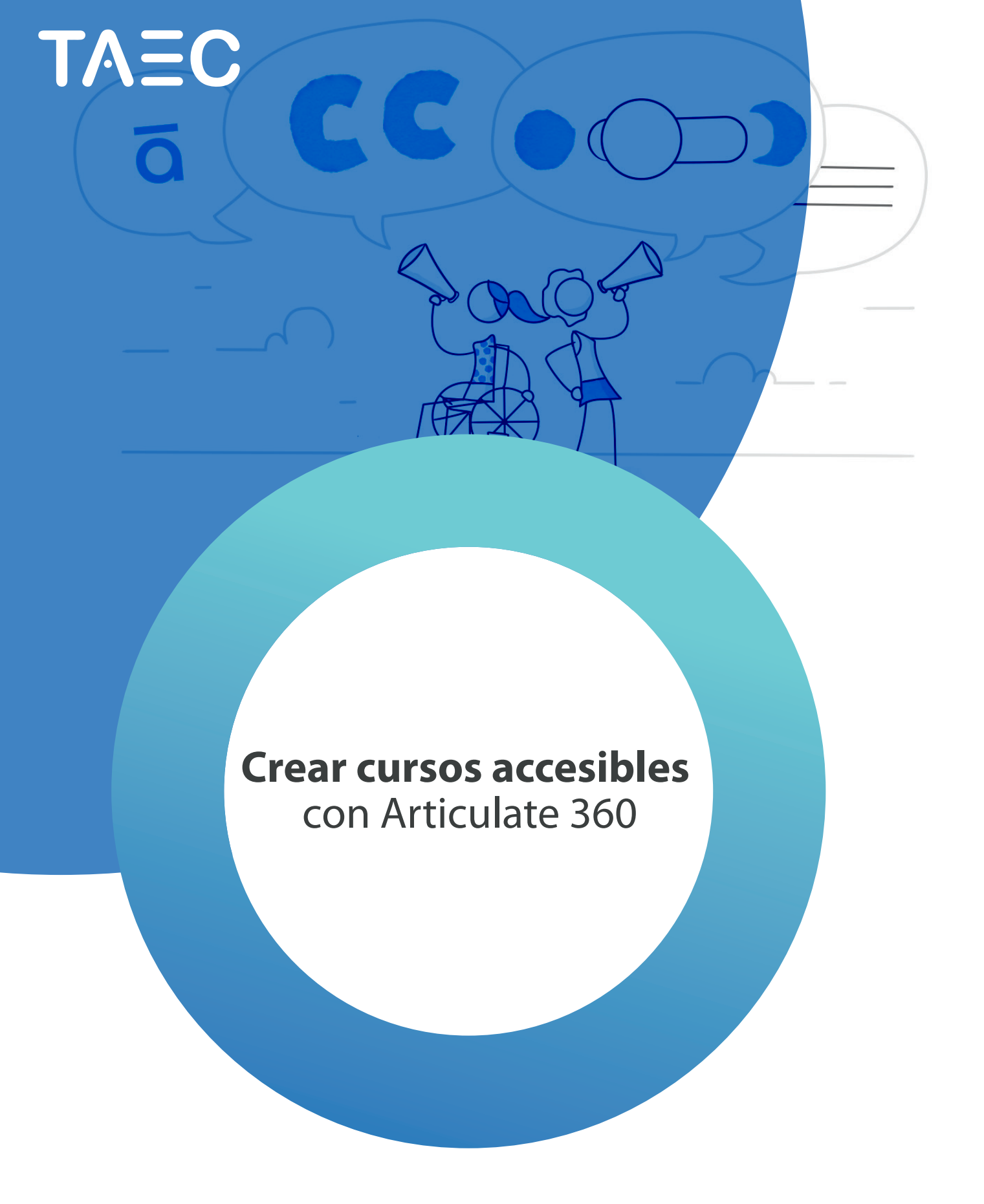

Crear cursos accesibles con Articulate 360

## **Crear cursos accesibles con Articulate 360**

Duración: 12 horas

#### **Objetivo del curso**

Agregar características de accesibilidad en los cursos de e-Learning creados con Storyline y Rise 360.

#### **Dirigido a**

Diseñadores de e-Learning que utilicen la suite Articulate 360.

#### **Requisito**

Haber completado el nivel básico del curso Articulate 360 o conocimientos equivalentes.

#### **Al término del curso el estudiante podrá**

- Entender qué es la accesibilidad en el eLearning e identificar la legislación internacional vigente.
- Crear cursos de eLearning con accesibilidad habilitada.
- Agregar accesibilidad en los elementos principales de un curso como texto, imágenes, audio y video.
- Evaluar los contenidos accesibles en un curso.

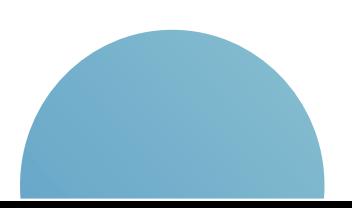

## **Esquema del curso**

#### **Módulo 1. Introducción a la accesibilidad**

- 1. Qué es la accesibilidad
- 2. Legislación y estándares existentes
- 3. Principios y directrices de accesibilidad
- 4. Web Content Accessibility Guidelines (WCAG)
- 5. 508 Compliance
- 6. Niveles de conformidad

#### **Módulo 2. Crear cursos con diseño accesible en Storyline 360**

- 1. Definir estilos de texto
- 2. Modificar estilos de hipervínculos
- 3. Crear estilos personalizados
- 4. Aplicar y editar estilos
- 5. Eliminar elementos innecesarios y distracciones
- 6. Agregar texto alternativo para lectores de pantalla

#### **Módulo 3. Crear contenido accesible para lectores de pantalla y teclados**

- 1. Soporte de lectores de pantalla
- 2. Orden de tabulación
- 3. Personalizar etiquetas de texto
- 4. Activar atajos de teclado
- 5. Agregar texto alternativo para imágenes

#### **Módulo 4. Crear contenido de audio y video que sea accesible**

- 1. Controles accesibles de video
- 2. Agregar subtítulos opcionales
- 3. Proporcionar una transcripci<u>ó</u>Brem ipsum
- 4. Crear texto que sea accesible
- 5. Usar una proporción de contraste 4.5:1
- 6. Ofrecer una alternativa de audio para texto en pantalla

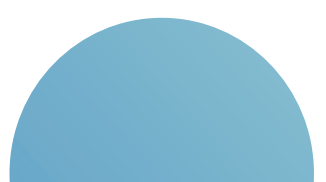

#### **Módulo 5. Crear contenido de audio y video que sea accesible**

- 1. Agregar accesibilidad a imágenes 360
- 2. Usar capas con información de diálogo
- 3. Diseño de botones más accesibles
- 4. Proporcionar alternativas a interacciones de arrastrar y soltar

#### **Módulo 6. Crear cursos con diseño accesible en Rise 360**

- 1. Diseñar con la accesibilidad en mente
- 2. Usar bloques accesibles
- 3. Qué bloques no son accesibles aún
- 4. Crear contenido visual accesible
- 5. Crear contenido de audio accesible
- 6. Crear contenido interactivo accesible

#### **Módulo 7. Evaluar la accesibilidad en Storyline 360 y Rise 360**

- 1. Configuración de ajustes de accesibilidad
- 2. Comprobar la accesibilidad
- 3. Mejores prácticas y recomendaciones finales

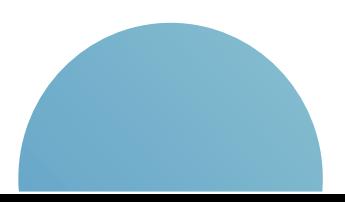

# Contacto

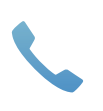

México: +52 (55) 6822 3300 Colombia: +57 1 508 5750

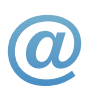

Info@taec.com.mx articulate@taec.com.mx

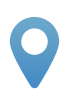

Amores 28, Piso 7, Colonia del Valle 03100 Ciudad de México, CDMX

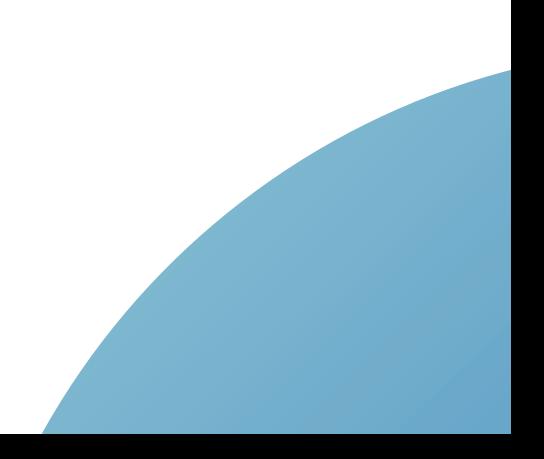